### TIA Portal - Configuration guide

• The GSDML file can be found in the software folder of the download area at www.motorpowerco.com. Install the GSDML-file in TIA-Portal in the menu "Options / Manage general station description files (GSD)".

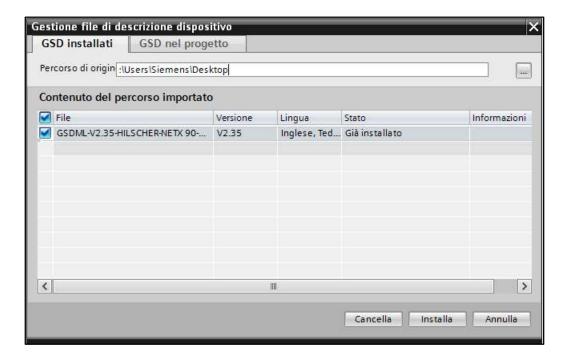

• The DUET AD device can be found in the hardware catalogue under "Other field devices → PROFINET IO → I/O → Hilscher Gesellschaft für Systemautomation mbH → PNS". Add the "MPC DUET AD PNS V5.3.1" to the project and connect it with your PROFINET network.

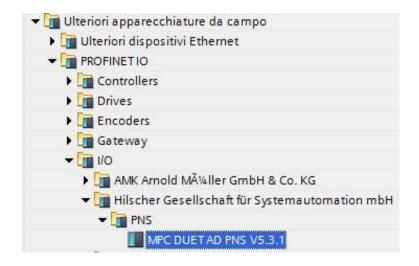

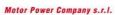

Motor Power Company S.F.I.
Via Leonardo Da Vinci, 4
42024 Castelnovo Sotto Reggio Emilia - Italia
Tel. +39 0522 682710 - Fax +39 0522 683552
info@motorpowerco.it - motorpowerco.com
Cap. Soc. 250.000,000 i.v. - R.E. A. di RE 175521
Iscr.Reg.Impr. di RE n.01308390358 - N. Mecc. RE 010210
C.F. e P.IVA IT 01308390358

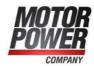

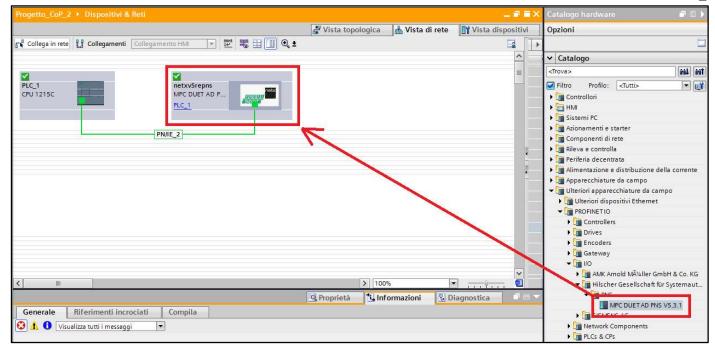

- By calling up the object properties, the DUET AD should be assigned a unique PROFINET name and the IP address be checked for plausibility. The name of the configured device must later be assigned to the physical device.
- When the configuration of the DUET AD has been completed in the hardware configurator, it can be loaded into the PLC. In order for the device to be found by the PROFINET controller, the PROFINET device name must be assigned to the device. To do this, use the "Assign device name" function, which you can access with the right mouse button or in the Online menu when the device is selected. Use the "Refresh list" button to search the network for PROFINET stations. With "Assign Name" the PROFINET device name can be assigned to the device.

Via Leonardo Da Vinci, 4
42024 Castelnovo Sotto Reggio Emilia - Italia
Tel. +39 0522 682710 - Fax +39 0522 683552
info@motorpowerco.it - motorpowerco.com
Cap. Soc. 250.000,00€ i.v. - R.E.A. di RE 175521
Iscr.Reg.Impr. di RE n.01308390358 - N. Mecc. RE 010210
C.F. e P.IVA IT 01308390358

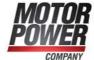

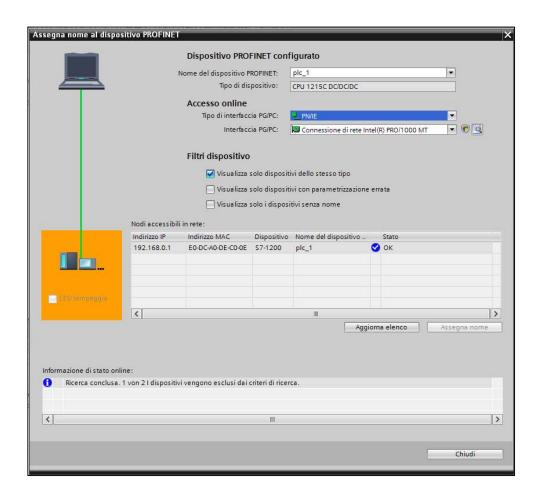

### **Profinet wirings**

• There are two Profinet M12 connectors on DUET AD device. The image below shows the standard position of Profinet input and Profinet output connectors:

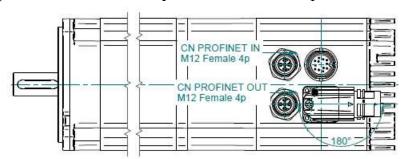

• Refer to table below for specific signal functions:

### Male

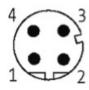

| Pin | Signal | M12 plug Profinet   | Color  | Wire pair |
|-----|--------|---------------------|--------|-----------|
| 1   | TD+    | Transmission data + | Yellow | 1         |
| 2   | RD+    | Receive data +      | White  | 2         |
| 3   | TD-    | Transmission data - | Orange | 1         |
| 4   | RD-    | Receive data -      | Blue   | 2         |

#### Motor Power Company s.r.l. Via Leonardo Da Vinci, 4

Via Leonardo D vinci, 4
42024 Castelnovo Sotto Reggio Emilia - Italia
Tel. +39 0522 682710 - Fax +39 0522 683552
info@motorpowerco.it - motorpowerco.com
Cap. Soc. 250.000,00€ i.v. - R.E.A. di RE 175521
Iscr.Reg.Impr. di RE n.01308390358 - N. Mecc. RE 010210
C.F. e P.IVA IT 01308390358

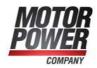

# Profinet cyclic communication

DUET AD exchanges 32 bytes on the fieldbus; 16 bytes are set as controller inputs and 16 bytes are set as controller output

• Controller data input:

| Byte  | Bit | Category                               | Designation                        | Type   | Comments                                                                                                    |
|-------|-----|----------------------------------------|------------------------------------|--------|----------------------------------------------------------------------------------------------------|
| 0-1   |     | Statusword                             | Drive's statusword                 | UNIT16 | Canopen statusword as object 6041h of DS402.                                                                                                    |
| 2     |     | Mode of<br>Operation<br>Display        | Drive's mode of operation          | INT8   | Canopen drive operation mode as object 6061h of DS402; modes of operation supported are profile position and profile velocity mode.              |
| 3-6   |     | Velocity /<br>Position actual<br>value | Drive's actual position / velocity | INT32  | Canopen drive actual position or velocity as objects 6064h and 606Ch of DS402. The object switches automatically when the operation mode changes |
| 7     |     | Spare                                  | Spare byte                         | BYTE   |                                                                                                    |
| 8-9   |     | Actual motor current                   | Motor current consumption          | INT 16 | Actual motor current expressed in per thousand of motor nominal current                                                                          |
| 10-15 |     | Spare                                  | Spare bytes                        | BYTES  |                                                                                                    |
|       |     |                                        |                                    |        |                                                                                                    |

Controller data output:

| Byte  | Bit | Category                               | Designation                        | Type   | Comments                                                                                                    |
|-------|-----|----------------------------------------|------------------------------------|--------|----------------------------------------------------------------------------------------------------|
| 0-1   |     | Controlword                            | Drive's controlword                | UNIT16 | Canopen controlword as object 6041h of DS402.                                                                                                    |
| 2     |     | Mode of Operation                      | Drive's mode of operation          | INT8   | Canopen drive operation mode as object 6060h of DS402; modes of operation supported are profile position and profile velocity mode.              |
| 3     |     | Homing<br>Method                       | Drive's homing method              | INT8   | Canopen homing method as object 6098h of DS402.                                                                                                  |
| 4-7   |     | Velocity /<br>Position target<br>value | Drive's target position / velocity | INT32  | Canopen drive target position or velocity as objects 607Ah and 60FFh of DS402. The object switches automatically when the operation mode changes |
| 8-9   |     | Current limitation                     | Motor current limitation           | INT 16 | Motor current limitation expressed in per thousand of motor nominal current. When 0 this function is disabled.                                   |
| 10-15 |     | Spare                                  | Spare bytes                        | BYTES  |                                                                                                    |

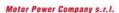

Motor Power Company s.r.l.
Via Leonardo Da Vinci, 4
42024 Castelnovo Sotto Reggio Emilia - Italia
Tel. +39 0522 682710 - Fax +39 0522 683552
info@motorpowerco.it - motorpowerco.com
Cap. Soc. ∠50.000,00€ [.v. - R.E.A. dl RE 175521
Iscr.Reg.Impr. dl RE n.01308390358 - N. Mecc. RE 010210
C.F. e P.IVA IT 01308390358

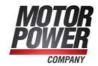

## Profinet acyclic communication

The controlle can send read/write telegram to the device. Each telegram is composed by 16 or 32 bits, below a table with description, size and address of each object:

| Name                     | Type   | Index | Description                       | R/W  | Unit    | Range                         |
|--------------------------|--------|-------|-----------------------------------|------|---------|-------------------------------|
| Current Ki               | unit16 | 135   | Current PI – integral factor      | R/W  |         | 0 65536                       |
| Current Kp               | unit16 | 134   | Current PI – proportional factor  | R/W  |         | 0 65536                       |
| Velocity Ki              | unit16 | 137   | Velocity PI – integral factor     | R/W  |         | 0 65536                       |
| Velocity Kp              | unit16 | 136   | Velocity PI – proportional factor | R/W  |         | 0 65536                       |
| Position Kp              | unit16 | 138   | Position PI – proportional factor | R/W  |         | 0 65536                       |
| Nominal current          | unit16 | 142   | Motor nominal current             | R/W  | Arms    | 0 65536                       |
| Peak current             | unit16 | 143   | Motor peak current                | R/W  | Arms    | 0 65536                       |
| Load Inertia             | unit16 | 261   | Load inertia                      | R/W  | kg*cm^2 | 0 65536                       |
| Save to EEPROM           | unit16 | 514   | Store actual parameters           | W    |         | 01                            |
| Firmware version         | unit16 | 640   | Firmware version del drive        | Read |         | 0 65536                       |
| Serial number            | unit32 | 648   | Serial number del drive           | Read |         | 0<br>4294967296               |
| Actual DC<br>BUS voltage | unit16 | 653   | Actual DC BUS voltage             | Read | Vdc     | 0 65536                       |
| Drive temperature        | unit16 | 662   | Actual drive temperature*100      | Read | °C      | 0 65536                       |
| Bootloader version       | unit16 | 666   | Bootloader version                | Read |         | 0 65536                       |
| Fault register           | unit16 | 669   | Fault register                    | Read |         | 0 65536                       |
| Actual position          | int32  | 693   | Actual incremental position       | Read |         | -2147483648<br><br>2147483648 |

## Fault register description

Telegram 669 size 16bits returns the actual error/errors active on the drive:

| Bit number | Fault type          | Description                                                   | Value (hex) |
|------------|---------------------|---------------------------------------------------------------|-------------|
| 0          | OVER_VOLTAGE        | Power supply voltage goes above to the maximum admitted value | 0x01        |
| 1          | UNDER_VOLTAGE       | Power supply voltage goes below to the maximum admitted value | 0x02        |
| 2          | PEAK_MOTOR_CURRENT  | Motor peak current exceeded                                   | 0x04        |
| 3          | RATED_MOTOR_CURRENT | Motor rated current exceeded                                  | 0x08        |
| 4          | SHORT_CIRCUIT       |                                                               | 0x10        |

Motor Power Company s.r.l. Via Leonardo Da Vinci, 4

via Leonardo Da Vinci, 4
42024 Castelnovo Sotto Reggio Emilia - Italia
Tel. +39 0522 683710 - Fax +39 0522 683552
info@motorpowerco.it - motorpowerco.com
Cap. Soc. 250.000,00€ i.v. - R.E.A. di RE 175521
Iscr.Reg.Impr. di RE n.01308390358 - N. Mecc. RE 010210
C.F. e P.IVA IT 01308390358

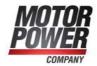

| 8  | POSITION_TRACKING_ERROR | Position following error exceeded | 0x100  |
|----|-------------------------|-----------------------------------|--------|
| 9  | VELOCITY_TRACKING_ERROR | Speed following error exceeded    | 0x200  |
| 10 | OVERVELOCITY            | Maximum motor velocity exceeded   | 0x400  |
| 11 | DRIVE OVERTEMPERATURE   | Maximum motor velocity reached    | 0x800  |
| 13 | FIELDBUS CYCLE TIME     | Profinet cyclic messages timeout  | 0x2000 |

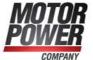